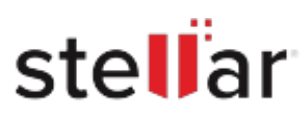

## Stellar Data Recovery Professional for Mac

## Steps to Install

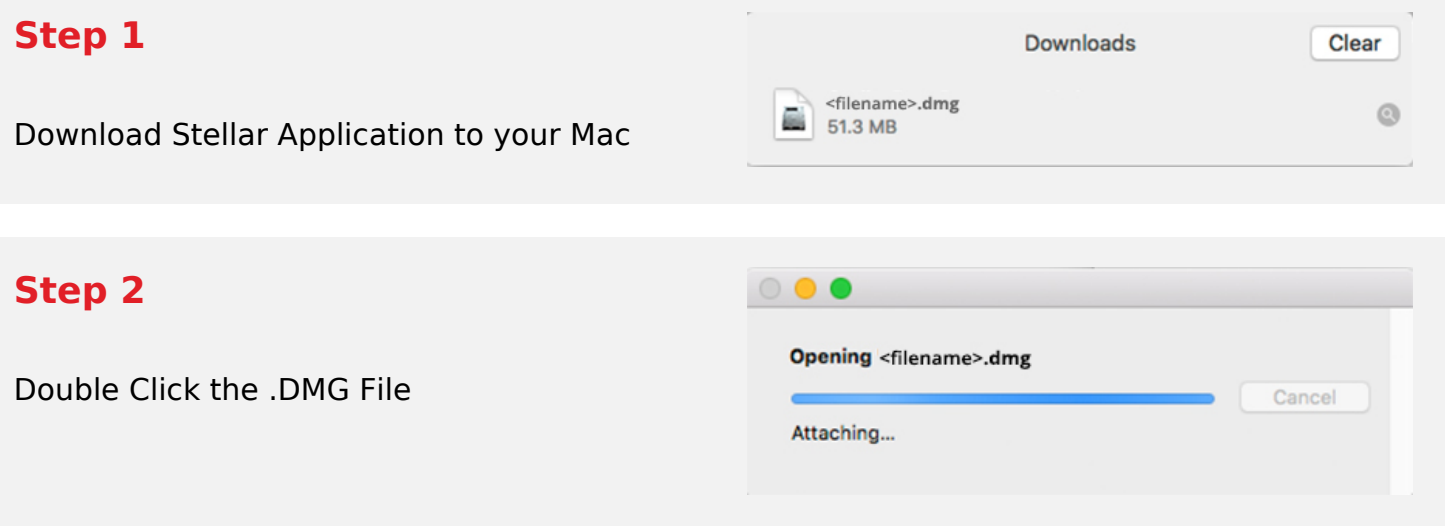

## **Step 3**

Drag the Application to Your Application Folder and Launch

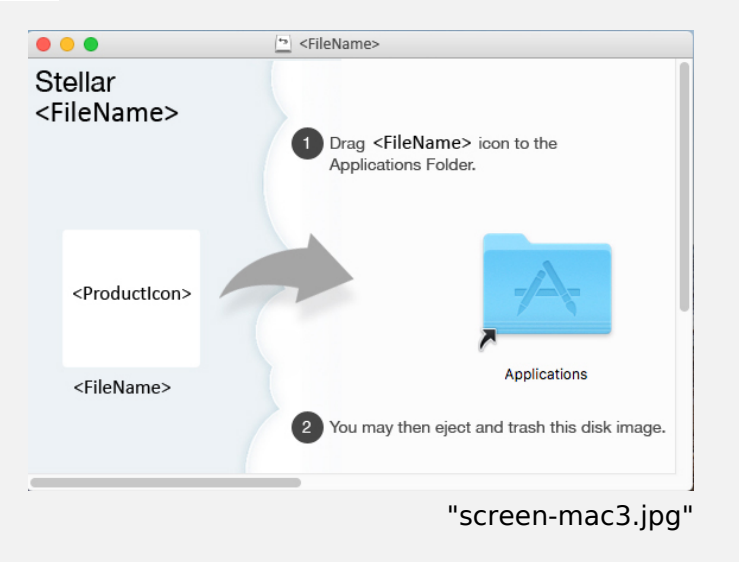

## **System Requirements:**

Processor: Intel-compatible (x64, x86) Operating Systems: macOS Sequoia 15, Sonoma 14, Ventura, Monterey, Big Sur, Catalina 10.15, 10.14, 10.13, & 10.12